Update Flash Player Google [Chrome](http://me.ozracingcorp.com/go.php?q=Update Flash Player Google Chrome) >[>>>CLICK](http://me.ozracingcorp.com/go.php?q=Update Flash Player Google Chrome) HERE<<<

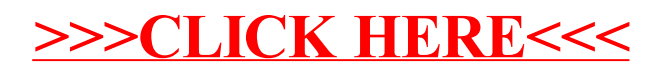